**تصميم وإنتاج برمجية"مقدمة في الحاسب وتقنية المعلومات" المقدمة:** 

**العلم نور، ولأن الإنسان يبحث دوماً ع ما ينير دربه لذلك كان لزامـاً عليـه أن يجاري التطور الحاصل في العالم . فمع تطور التقنيات وظهور الانترنت حدث الانفجـار المعرفي، مما يجعل وسائل الحصول على المعرف ة تأخذ منحى آخر ، فبعد أن كان مصدر المعرفة هو الكتاب والمعلم فقط ، أصبح من الممكن الحصول على المعرفة عن طريـق الحاسبات والانترنت ، مما جعل مفهوم الأمية يتغير فبعد أن كان يطلق على من لا يعرف القراءة والكتابة "أُمي" أصبح يطلق على من لا يجيد استخدام الحاسب الآلي.** 

**ولأهمية تعلم الحاسب الآلي فإن هذا المشروع يهدف لتصميم وإنتـاج برمجيـة تعرض مقدمة في الحاسب وتقنية المعلومات، وهي برمجية تفاعلية تهدف لتعليم طالبات الصف الأول المتوسط منهج الحاسب الآلي للفصل الدراسي الأول ، بحيث يتسنى للطالبة**  الغائبة أو طالبات الانتساب التعلم بشكل ذات*ي*، كما يمكن للمعلمة ا*ســ*تخدام البرمجيـــة **كمساعد لها في عملية التدريس ليصبح دورها مرشدة وموجهة بدلاً من أسلوب الإلقاء . وقد تم بناؤها بتنفيذ عمليات التصميم التعليمي من تـصميم وإنتـاج وتقـويم ، وذلـك بالاستفادة من منهج مادة التصميم التعليمي ومنهج إنتاج الوس ائط الرقميـة المتعـددة ، والمراجع ذات العلاقة، والخبرات السابقة للمصممة في مجال الحاسب والمجال التربوي.** 

**على أمل أن تكون هذه البرمجية على مستوى عالٍ من الإتقان في كافة المجالات لتحقق الغرض الذي صممت لأجله.** 

**-٤١١-**

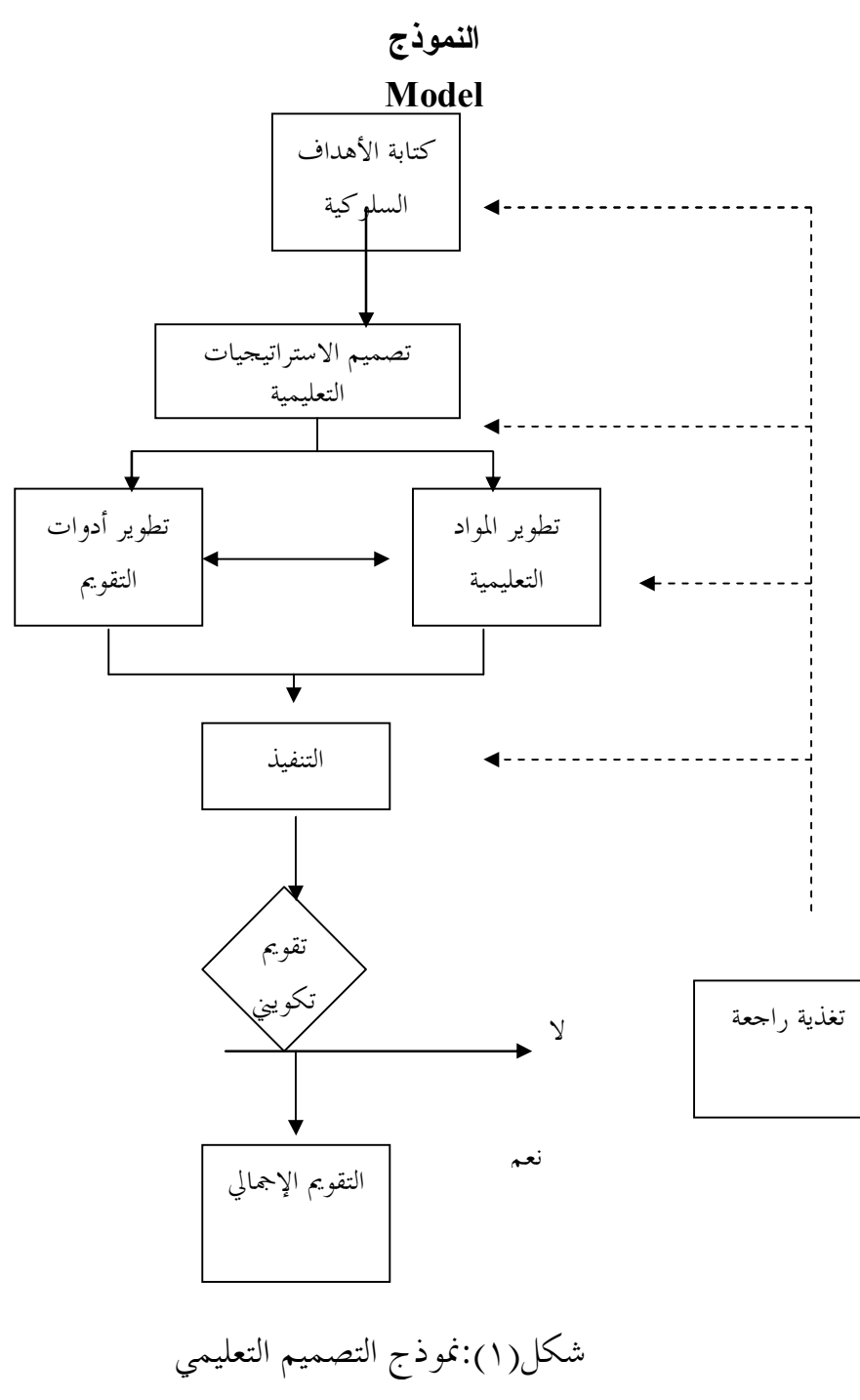

**-٤١٢-**

**مكونات نموذج التصميم التعليمي:** 

**التصميم التعليمي هو علم يـصف الإجـراءات التـي تتعلـق باختيـار المـادة التعليمية(الأدوات، والمواد، والبرامج، والمناهج) المراد تصميمها وتحليلها وتنظيمهـا وتطويرها وتقويمها ، وذلك من أجل تصميم مواد تعليمية تساعد على الـتعلم بطريقـة أفضل وأسرع ، وتساعد المعلم على إتباع أفضل الطرق التعليمية في أقل وقـت وجهـد ممكنين(استيتة و سرحان، ،٢٠٠٧ ١٣٥).** 

**تعتمد أغلب نماذج التصميم في إنشائها على نموذجADDIE ، وهو اختـصار الحروف الأولى من المصطلحات التي تشكل المراحل الخمس التي يتألف منها النمـوذج وهي التحليل (Analyze(، والتـصميم (Design(، والتطـوير (Develop(، والتنفيـذ (Implement(، والتقويم(Evaluate(. ومع أن هناك العديد من النمـاذج التعليميـة المقتبسة من نموذج (ADDIE (إلا أن كل منها له مكونات خاصة واتجاه معين . وقـد تم تصميم نموذج برمجية مقدمة في الحاسب وتقنية المعلوم ات اعتمادا علـى نمـوذج ADDIE ونموذج ديك وكاري مع وجود اختلافات في بعض مكوناته وتفاصيله.** 

**يتكون نموذج التصميم التعليمي الخاص لبرمجية "مقدمة في الحاسـب وتقنيـة المعلومات" من ثمان مكونات أساسية ، كل مكون له علاقة بالآخر ويتـضح ذلـك مـن**  الأسهم، فمرحلة تصميم استراتيجيات التعليم تعتمد على مخرجات مرحلة كتابة الأهداف **السلوكية، ومخرجات مرحلة تصميم استراتيجيات التعليم تُعتبر مدخلات لمرحلة تطوير المواد التعليمية وتطوير أدوات التقويم، وهكذا.** 

**كما أن هذا النموذج لا يحوي مرحلة تحليل الحاجات وتحليل المتعلمين وتحليـل المحتوى لأنه يهدف لتصميم برمجية تعليمة لمـنهج الحاسـب الآلـي للـصف الأول المتوسط، وهذا المنهج معد مسبقاً فتحليل الحاجات وتحليل المتعلمين وتحليل المحتوى وتحديد الأهداف العامة هي عمليات سابقة قام بها واضعو المنهج.** 

**لذلك ستبدأ المصممة من كتابة الأهداف السلوكية اعتماداً على الأ هداف العامـة وتحليل محتوى الكتاب المدرسي.** 

## **الأهداف العامة:**

**إن تصنيف الأهداف وتحديد مستوياتها من الأمور المهمة فبقدر وضوح الأهداف وتحديدها ودقتها وجودة صياغتها ، بقدر ما يكون العمل التربـوي صـحيحاً ومنتجـاً ، فالعلاقة بين الغايات (Aims(أو الأهداف العامة التربوية، والأهداف التعليمية العامـة أو أهداف المادة (Goals(، والأهداف السلوكية أو أهداف الأداء (Objectives (هي علاقة** 

**-٤١٣-**

**وطيدة ويرجع الاختلاف بينها فقط إلى درجة العمومية أو الخصوصية أو المستوى (لال والجندي، ،١٩٩٤ ٥٧).** 

**فالغايات(Aims(: هي عبارات عامة تصف الخطوط العريضة لل سياسة التعليمية للدولة وما يتوخى تحقيقه من تدريس المناهج في المراحل التعليمية المختلفة ، أي أنها ترسم الصورة المستقبلية للفرد في ضوء نظام قيمي واجتماعي معين ومصوغة بشكل شامل وبصورة غير إجرائية(لال والجندي، ،١٩٩٤ ٥٨).** 

**الأهداف التعليمية العامة(Goals Instructional(: يطُلـق عليهـا الأهـداف التعليمية لارتباطها بالنظام التعليمي ، وهي عبارات هدفية تقع في منتصف الطريق بين الغايات التربوية والأهداف السلوكية بالنسبة لدرجة عموميتها ، وهي تصف مجموعـة الأهداف المطروحة لمرحلة دراسية أو لمادة دراسية ، وتختلف الأهداف العامـة حـسب خصوصيتها لكنها تميل في الغالب إلى المدى الطويل وبعدها عن النتاجـات المدرسـية المباشرة(جامع، ،٢٠١٠ ١٥٤).** 

**الأهداف العامة لبرمجية مقدمة في الحاسب وتقنية المعلومات هي:** 

- **.١ تزويد الطالبة بالمعارف والمفاهيم العلمية في مجال الحاسب وتقنية المعلومات المرتبطة بحياتها واحتياجات مجتمعها.** 
	- **.٢ تعريف الطالبة بمكونات الحاسب (الداخلية والخارجية) وملحقاته المتنوعة.**
- **.٣ تزويد الطالبة بالمهارات الخاصة ببعض تطبيقات الحاسب مثل الألعاب وبرامج الرسم، وإدخال البيانات.**
- **.٤ إبراز الحاسب كأداة متعدد الاستخدامات في شتى نواحي الحياة، والتركيز على خصائص الحاسب وتقنية المعلومات مثل السرعة والدقة و القدرة على التخزين وغيرها.**
- **.٥ تنمية قدرات الطالبة ومهاراتها العملية لتشغيل جهاز الحاسب، والاستفادة منه لزيادة الإنتاجية الفردية.**
- **.٦ إكساب الطالبة مهارات الاعتماد على النفس والبحث والاستقصاء من خلال تطبيقات الحاسب <**
	- **.٧ تعريف الطالبة بجوانب بيئة الحاسب وبيئة الأجهزة المختلفة الملحقة بها.**
- **.٨ إكساب الطالبة مهارات الصيانة الأساسية و المحافظة على جهاز الحاسب، و غرس مبدأ السلامة أو الوقاية خير من العلاج.**

**-٤١٤-**

**مجلة كلية التربية، جامعة الأزهر، العدد: (،١٨١ الجزء الأول) يناير لسنة ٢٠١٩م** 

- **.٩ توجيه الطالبة لاكـتسـاب ميـول إيجـابي نحـو الحاسب وتقنية المعلومات، وتقوية الرغبة لـديـها نـحو استخدام الحاسب وتطبيقاته.**
- **.١٠تدريب الطالبة على استخدام تطبيقات الحاسب مثل برامج الرسوم وبرامج الألعاب التعليمية والترفيهية وألعاب المحاكاة.**

**كتابة الأهداف السلوكية:** 

**هذه المرحلة تشدد على صياغة مخرجات التعلم المرغوبة بمصطلحات محـددة وقابلة للقياس ، لاختيار إستراتيجية التعليم ووسـائله وتقـويم الـتعلم (جاستفـسون وبرانش، ،٢٠٠٣ ٥١).** 

**ذكر لال والجندي (١٩٩٤) أنه في عام ١٩٥٦ قام العالم الأمريكـي بنيـامين بلوم ومجموعة من علماء النفس التربوي بتصنيف الأهداف التعليمية تبعاً لنوع التعلم إلى ثلاثة مجالات:** 

**أولاً: الأهداف المعرفية(objectives Cognitive(: وهي التي تعتمـد علـى القدرة العقلية للمتعلم في اكتساب واستخدام المعلومات والحقائق والمعرفة في عمليات التفكير مثل الوصف والشرح.** 

**الأهداف المعرفية التي يرجى تحقيقها بعد التعلم مع البرمجية:** 

- **.١ أن تعرف الطالبة جهاز الحاسب الآلي.** 
	- **.٢ أن تعدد الطالبة مزايا الحاسب.**
- **.٣ أن تفرق الطالبة بين أنواع أجهزة الحاسب.** 
	- **.٤ أن تعدد الطالبة مكونات الحاسب.**
- **.٥ أن تعدد الطالبة الوحدات المختلفة للحاسب.**
- **.٦ أن تذكر الطالبة أمثلة مختلفة لكل وحدة من وحدات الحاسب.** 
	- **.٧ أن تعرف الطالبة نظام التشغيل.**
	- **.٨ أن تشرح الطالبة مهام نظام التشغيل.**
	- **.٩ أن تفرق الطالبة بين أنظمة التشغيل الشائعة.** 
		- **.١٠ أن تستنتج الطالبة أهمية الرسم بالحاسب.** 
			- **.١١ أن تعدد الطالبة أساليب الرسم بالحاسب.**

**-٤١٥-**

**.١٢ أن تفرق الطالبة بين أساليب الرسم بالحاسب. .١٣ أن تُعرف الطالبة ألعاب الحاسب. .١٤ أن تفرق الطالبة بين أنواع ألعاب الحاسب. .١٥ أن تٌعرف الطالبة ألعاب المحاكاة. .١٦ أن تذكر الطالبة مزايا ألعاب الحاسب. .١٧ أن تستنتج الطالبة عيوب برامج ألعاب الحاسب. .١٨ أن تقوم الطالبة برامج ألعاب الحاسب. .١٩ أن تصنف الطالبة برامج ألعاب الحاسب إلى ألعاب ترفيهية أو تعليمية أو محاكاة. .٢٠ أن تعدد الطالبة خصائص برامج ألعاب الحاسب الجيدة. ثانياً: الأهداف الحركية(objectives Psychomotor(: وهي التي تعتمد على القدرة العضلية للمتعلم أي المهارات التي تتطلب استخدام وتنسيق عضلات الجسم كمـا في الفنون والألعاب الرياضية، والتعامل مع برمجيات الحاسب. الأهداف الحركية التي يرجى تحقيقها بعد التعلم مع البرمجية: .١ أن تشغّل الطالبة جهاز الحاسب. .٢ أن تستخدم الطالبة الفأرة بشكل صحيح. .٣ أن تنشئ الطالبة رسمة باستخدام برنامج الرسام. .٤ أن تحرك الطالبة الرسمة في برنامج الرسام. .٥ أن تحرر الطالبة ألوان شكل معين. .٦ أن تُجري الطالبة استدارة للصورة. .٧ أن تحفظ الطالبة الصورة التي رسمتها. .٨ أن تجعل الطالبة رسمتها خلفية لسطح المكتب. .٩ أن تستخدم الطالبة ألعاب الحاسب لتنمية مهاراتها.** 

**-٤١٦-**

**ثالثاً: الأهداف الوجدانية(Domain Affective(: هي الانفعالية التي تعتمد على العاطفة وتقوم أساساً على الانفعالات وتش مل الاتجاهـات والقـيم والميـول والـشعور والتذوق الجمالي والاحترام والتعاون وغيرها.** 

**الأهداف الوجدانية التي يرجى تعزيزها لدى الطالبة بعد التعلم مع البرمجية:** 

- **.١ أن تكتسب الطالبة ميول ايجابية تجاه الحاسب.**
- **.٢ أن تستشعر الطالبة عظمة الخالق الذي هدى الإنسان لاختراع جهاز الحاسب الذي ييسر الكثير من الأعمال.**

**.٣ أ ن تتعاون الطالبة مع زميلاتها في حل بعض الأنشطة.** 

- **.٤ أن تدرك الطالبة أهمية المحافظة على الطاقة الكهربائية و عدم إهدارها.**
- **.٥ أن تدرك الطالبة أهمية استخدام الرسومات في توضيح كثير من المعاني العميقة.** 
	- **.٦ أن تستشعر الطالبة أهمية اختيار الألعاب التي تعود بالنفع و الفائدة.**

## **تصميم الاستراتيجيات التعليمية:**

**التصميم: هو تحديد شروط التعلم لابتكار استراتيجيات ومنتجات على المستوى الشامل مثل البرامج والمناهج ( سيلز وريشى، ،١٩٩٨ ٦٦).** 

**الاستراتيجيات التعليمية: هي المواصفات المتعلقة باختيار وتسلسل أحداث وأنشطة الدرس (سيلز وريتشى، ١٩٩٨ ، ٦٨).** 

**استراتيجيات التعليم هي مجموعة الأساليب والأنشطة والوسائل والطرق التعليمية التي يؤدي استخدامها إلى حدوث التعلم، حيث تصف استراتيجية التعلم المكونات الرئيسة لمنظومة من المواد التعليمية والأساليب التي تُستخدم لإظهار نتاجات تعلمية محددة لدى المتعلم. واستراتيجية التعلم تشمل خمسة عناصر برأي "جانييه وبريجرز"(الحيلة، ،٢٠٠٧ ١٥٠) وهي:** 

**.١ نشاطات ماقبل التعلم: وتشمل الدافعية والأهداف والمتطلبات القبلية، وفي مرحلة الصف الأول متوسط فإن الدافعية لدى معظم الطالبات في هذه المرحلة عالية جداً وما على المعلم إلا أن يرفع دافعيتهم للتعلم عن طريق تشجيعهم على التعلم باختيار الأساليب المناسبة، وفي برمجية مقدمة في الحاسب وتقنية المعلومات تم ذكر الأهداف بجميع أنواعها ومستوياتها لتزيد من دافعية الطالبة وحماسها للتعلم.** 

**-٤١٧-**

- **.٢ تقديم المعلومات: ويشمل التسلسل وحجم الوحدة التعليمية وتقديم المحتوى والطرق والأساليب التجريبية. بالنسبة للتسلسل فيجب أن يكون تسلسل التعلم متوافق مع تسلسل المحتوى، و تسلسل البرمجية من العام للخاص. أما حجم الوحدة التعليمية فتم مراعاة الخصائص العمرية للطالبات بحيث أن لا تكون البرمجية طويلة أو قصيرة أكثر من اللازم، أما تقديم المحتوى فهذه البرمجية تدعم تقديم المحتوى بأسلوب فردي عن طريق استخدام الحاسب كما تدعم إشراف المعلمة على تقديمها.**
- **.٣ مساهمات الطلبة: تتضمن البرمجية مجموعة من الأنشطة المتصلة مباشرة بالأهداف لتزويد الطالبات بفرص التدريب، كما توفر البرمجية تغذية راجعة فورية للطالبة وذلك باستخدام الأصوات التشجيعية المناسبة لعمر الطالبات.**
- **.٤ القياس: إن نشاطات الطالبات ومساهماتهم هي جزء من عملية القياس الكلية، ففي البرمجية تم وضع أنشطة بعد كل درس كتقويم مرحلي، وأسئلة شاملة لمحتوى البرمجية في نهاية البرمجية كتقويم نهائي للطالبة.**
- **.٥ نشاطات المتابعة: تتعلق نشاطات المتابعة بالإجراءات الواجب إتباعها مع الطالبات اللاتي لا يتقن جزء من المادة التعليمية أو بحاجة لوقت طويل لإتقانها، والإجراءات الواجب إتباعها مع الطالبات اللاتي لا يحتجن إلا لوقت قصير لإتقانها. في البرمجية لم يتم تحديد وقت لعرض المشاهد فكل طالبة تتعلم حسب سرعتها، كما أنها تتيح لمن لم تتقن جزء معين أن ترجع له عن طريق أزرار التنقل للخلف.**

**تطوير المواد التعليمية:** 

**التطوير: ويقصد به الإنتاج وهو عملية تحويل مواصفات التصميم إلى صيغة مادية. ففي هذه المرحلة يتم الاعتماد على مخرجات المرحلة السابقة وهي المواصفات التي تم تحديدها في مرحلة التصميم للحصول على مخرجات هذه المرحلة وهي الحصول على المنتج النهائي لاستخدامه.** 

**حيث تم إنتاج البرمجية باستخدام برنامج السويتش ماكس (4 Max Switch( والاستعانة ببرنامج الفوتوشوب(Photoshop (لتعديل الصور وبعض الأيقونات، واستخدم برنامج (Maker Movie (لتسجيل الأصوات, ولحذف الموسيقى من بعض المقاطع، كما تم استخدام برنامج ( 7 Studio Camtasia (لتصوير شرح برنامج الرسام. وكان الهدف من استخدام هذه البرامج هو إنتاج مؤثرات سمعية وبصرية وتفاعلية لتجذب انتباه طالبات هذه المرحلة.** 

**-٤١٨-**

**وقد تم اختيار برنامج (4Max Switch (لعدة أسباب تتلخص في ما يلي:** 

- **.١ يقدم هذا البرنامج العديد من الإمكانات التصميمية مثل ادراج الصور والأصوات والفيديو والملفات التنفيذية(exe(.** 
	- **.٢ يتعامل البرنامج مع صيغ عديدة للصوت والصورة دون مشاكل.**
	- **.٣ يسهل تصدير واستيراد المقاطع المعدة من برامج أخرى مثل الفلاش وغيره.**
	- **.٤ يمكن من خلال هذا البرنامج التعامل مع المشاهد بكل سهولة دون مشاكل.** 
		- **.٥ يعد من البرامج الحديثة وهذه النسخة هي أحدث نسخة من البرنامج.**
	- **.٦ لوجود خبرة سابقة لدى المصممة في التعامل مع برنامج السويتش ماكس.** 
		- **.٧ لسهولة الحصول على نسخة مجانية من البرنامج.** 
			- **.٨ لسهولة التعامل مع أوامر البرنامج.**
- **.٩ لتوفر العديد من المصادر و المعلومات يمكن الرجوع إليها في مواقع الإنترنت لحل المشكلات التي تواجه المصممة أثناء تصميم البرمجية.**
- **.١٠لتوفر العديد من الأوامر النصية ( الكود ) الجاهزة في مواقع الإنترنت، و التي سهلت بناء البرمجية.**

**تطوير أدوات التقويم:** 

**التقويم: يعرفه سيلز وريتشى(١٩٩٨م)" عملية تقرير كفاية التعليم والتعلم" (ص١٩٢).** 

**فالمصمم التعليمي يحتاج لأدوات تقويم متنوعة لقياس مدى تحقق الأهداف المرجوة من البرمجية، كالاختبارات والاستبيانات والتغذية الراجعة لإجابات الطالبات. وقد تم تطوير أدوات التقويم في البرمجية حيث وضعت أنشطة بعد كل درس كتقويم مرحلي للطالبات، و أسئلة شاملة لمحتوى البرمجية في نهاية البرمجية كتقويم نهائي وتضمنت جميعها تغذية راجعة لإجابة الطالبة من خلال الأصوات المعبرة عن ما إذا كانت إجابتها صحيحة أو خاطئة.** 

#### **التنفيذ:**

**تنفيذ التعليم يهتم بتوظيف العمليات والمصادر من أجل التعلم، وهو يعني استخدام المواد والاستراتيجيات التعليمية في مواقف حقيقية (سيلز وريتشي، ١٩٩٨م).** 

**وتتطلب هذه المرحلة تدريب أفراد الجمهور المستهدف علـى اسـتخدام النظـام وتجربته بشكل مبدئي بغية تحسينه وتجربته في شروط مماثلة للبيئة الواقعيـة التـي ســيطبق فيهــا، وتــشمل مخرجاتهــا: تــسجيل الملاحظــات وتعليقــات الأفــراد المستخدمين(الصالح، ،٢٠١٠ ٤٠).** 

**-٤١٩-**

# **التقويم التكويني (Evaluation Formative(:**

**هو عبارة عن مجموعة من الإجراءات يقوم بها المقوم التعليمي، وتتعلق بتقدير مدى فعالية المادة التعليمية المصممة وجودتها أثناء بنائها وتطويرها وتجريبها وقبل استخدامها(سرحان واستيتية، ،٢٠٠٧ ٢٥٧).** 

**وطبقاً لمايكل سكرفن(١٩٦٧): التقويم التكويني يتم إجراءه أثناء تطوير أو تحسين برنامج أو منتج، فهو تقويم يجري تنفيذه من أجل المسئولين عن البرنامج داخل المؤسسة، وغالباً ما يبقى داخل المؤسسة. وينفذ هذا التقويم بواسطة مقوم داخلي أو خارجي أو مزيج من الاثنين(سيلز وريتشى، ،١٩٩٨ ١٠٣).** 

**ويذكر الصالح(١٤٢٠)"التقويم التكويني هو أحد أدوات تقنية التعليم ووظيفته المحددة هي رصد نقاط الضعف والقوة في المنتج(أو النظام) بغرض تحسينه باستمرار أثناء مراحل إنتاجه وتنفيذه وإدارته".** 

**وقد تم تقويم البرمجية من حيث المادة العلمية وصحتها وخلوها من الأخطاء الإملائية، كما تم استخدامها مع عينة صغيرة من الطالبات لتسجيل الملاحظات، ورصد نقاط الضعف، وتم عمل تغذية راجعة للمرحلة التي تحتاج تصحيح.** 

**أولاً // مرحلة المراجعة الداخلية:** 

 **يمكن أن تتم هذه المرحلة من قبل شخص واحد أو فريق. ويستعين المصمم التعليمي بمصممين آخرين وخبراء الموضوع الدراسي كذلك عينة من أفراد الجمهور المستهدف وأخصائي الوسائل وغيرهم للقيام بمراجعة النظام التعليمي الجديد وإعطاء التعليقات والنقد. ويجب أن تبدأ المراجعة الداخلية بمراحل تحديد المشكلة وتحليل المهام من عملية التصميم التعليمي وتستمر حتى يتم تسليم النظام ( أو المنتج ) للمنظمة المسئولة عن قبول وتنفيذ النظام أو البرنامج.**

 **تمت المراجعة الداخلية لهذه البرمجية من بداية تحديد الأهداف العامة إلى مرحلة تسليم البرمجية، وقد استعانت المصممة بمصممات أخريات.** 

**-٤٢٠-**

**ثانياً // مرحلة التجريب من خلال مجموعة صغيرة من الجمهور المستهدف:** 

**في هذه المرحلة يتم تجريب مواد النظام أو المشروع مع متعلمين من الجمهور المتوقع أن يستخدم النظام لمعرفة إلى أي مدى تتحقق الأهداف. ويقوم المصمم المسئول عن تطوير النظام بإدارة التجريب وجمع المعلومات حول عناصر النظام التي أدت وظيفتها بشكل مرضي وتلك التي فشلت، وتحديد أسباب الفشل. وهذه المعلومات هي أساس عملية التنقيح.** 

**قامت المصممة بإجراء تجربة للبرمجية مع عينة صغيرة من طالبات الصف الأول المتوسط، ضمن نطاق العائلة، ثم تم أخذ الملاحظات الخاصة ببعض العناصر سواء كانت هذه العناصر خاصة بالبرمجية نفسها أو تتعلق بسير البرمجية ككل، أو تتعلق بالوقت المناسب للبرمجية، ومن ثم تم تعديلها.** 

**ثالثاً // مرحلة التجريب الإجرائي:** 

**وفيها تتم تجربة النظام الجديد في شروط تحاكي أو تشابه البيئة الحقيقية التي يستخدم فيها النظام. ويوفر هذا التجريب فرصة لمعالجة المشكلات المتعلقة بالجوانب الإدارية والتسهيلات والأجهزة وأي مشكلات تنفيذية أخرى.** 

**قامت المصممة بتجربة البرمجية في مقر عملها وهي المدرسة المتوسطة(١٤٠) وأخذ الملاحظات التي أفادت في تعديل وتحسين المنتج.** 

# **التغذية الراجعة(Feedback(:**

**هي عملية مستمرة للت أكد من مدى فاعلية التعلم و إجراء التعديل والتغيير في أي خطوة سابقة من خطوات النموذج (سالم، ،٢٠٠٤ ١٢٢).** 

**ويذكر زيتون (٢٠٠١م) "هي العملية المستمرة التي يتم بمقتضاها مراجعة مدخلات التدريس وعملياته للتعرف على مواطن الضعف فيها، وذلك على ضوء ما تسفر عنه عملية التقويم، ومن ثم إجراء التعديل والتحسين فيهما حسب اللازم بغرض رفع كفاءة نظام التدريس في تحقيق أهدافه المرجوة منه، أي أنها تشير إلى عملية مراجعة التدريس وتنقيحه وتحسينه في ضوء تقويمنا لمخرجات التدريس "(ص٥٥).** 

**تعطي التغذية الراجعة المؤشرات عن مدى تحقق الأهداف و انجازها وتبين مراكز القوة ومواطن الضعف في النظام التعليمي، وفي ضوء نتائج التغذية الراجعة يمكن إجراء التعديلات لرفع كفاءة النظام التعليمي وتحقيق أهدافه (سالم ، ٢٠٠٩ م).** 

**-٤٢١-**

**في هذه البرمجية تم الاستفادة من التغذية الراجعة في جميع مراحل تصميم البرمجية، حيث جمعت أراء المعلمات وملاحظات الطالبات ودرجاتهن في التقويم النهائي وتم توظيف تلك المعلومات في تحسين وتطوير البرمجية التعليمية .** 

# **التقويم الإجمالي(Evaluation Summative(:**

**هو مجموعة الإجراءات التي يقوم بها المقوم التعليمي، أو المعلم، والتي تتعلق بتقدير مدى فعالية المادة التعليمية المعدة للاستعمال، وإعطائها درجة تقديرية تبين مدى جودتها، ونجاحها قبل أن تستعمل بشكل فعال في العملية التعليمية(الحيلة، ،٢٠٠٨ .(٢١١**

**وطبقاً لمايكل سكرفن(١٩٦٧): التقويم الإجمالي يجري تنفيذه بعد الانتهاء من تطبيق البرنامج لمصلحة جمهور خارجي أو لمتخذ القرار(الوكالة الضامنة مثلاً، أو الجمهور الذي يحتمل استخدامه للمنتج مستقبلاً)، على الرغم من أن هذا التقويم يمكن إجراؤه بوساطة مقومين داخليين أو خارجيين أو مزيج من الفريقين(سيلز وريتشي، .(١٠٣ ،١٩٩٨**

 **التقويم الإجمالي يتم تنفيذه بعد أن تكتمل عملية التصميم التعليمي. وهو يهدف إلى الحصول على دليل حول التأثير الإجمالي للنظام التعليمي الذي تم تصميمه وتطويره.** 

**يتضمن جمع معلومات حول كفاية البرنامج واستخدام هذه المعلومات لاتخاذ القرارات حول استخدام هذا البرنامج من عدمه. وفي هذه البرمجية تم القيام بالتقويم الإجمالي بشكل خاص لتقرر المصممة استخدام هذه البرمجية مع طالباتها لشرح مادة الحاسب الآلي أو عد استخدامها، وذلك من خلال:** 

- **تحليل نتائج الطالبات في الاختبارات التقويمية النهائية وذلك لمعرفة مدى تحقق أهداف البرمجية.**
- **إجراء المقابلات مع الطالبات، وتسجيل ملاحظاتهن حول البرمجية المقدمة إليهن.** 
	- **إجراء المقابلات مع معلمات الحاسب اللاتي سيستفدن من البرمجية.**

**-٤٢٢-**

## **المراجع:**

**الحيلة، محمد( ٢٠٠٨م). تصميم التعليم نظرية وممارسة. عمان: دار المسيرة. استيته، دلال وسرحان ، عمر(٢٠٠٧م). تكنولوجيا التعليم والتعليم الإ لكتروني. الأردن: شركة وائل للنشر. الصالح، بدر(٢٠١٠). مقدمة في التصميم التعليمي . مذكرة خاصـة بمقـرر تـصميم وتطوير برامج التعليم والتدريب. الصالح، بدر(١٤٢٠هـ). تقنية التعليم الوجه الآخر. مجلة المعرفة.٥٤ .١٧٠ جاستفون، كنت وبرانش، روبرت(٢٠٠٣م). استعراض نماذج التطوير التعليمي. ترجمة بدر عبد االله الصالح. الرياض: مكتبة العبيكان. جامع، حسن. (٢٠١٠ م). تصميم التعليم. عمان: دار الفكر زيتون، حسن حسين(٢٠٠١م). تصميم التدريس: رؤية منظومية. القاهرة: عالم الكتب. سالم، أحمد(٢٠٠٤ م). وسائل وتكنولوجيا التعليم. الرياض: مكتبة الرشد. سيلز، باربارا وريتشى ، ريتا (١٩٩٨م). تكنولوجيا التعليم : التعريف ومكونات المجال . ترجمة: بدر الصالح. الرياض: مكتبة الشقري. لال، زكريا و الجندي ، علياء. ( ١٩٩٤م). مقدمة في الاتـصال وتكنولوجيـا التعلـيم .** 

**الرياض. مكتبة العبيكان.** 

**-٤٢٣-**